$1024\times 768$ 

MS-ACCESS2000

ACCESS

ACCESS2002 2003

ACCESS

ACCESSRuntime.exe

ACCESS

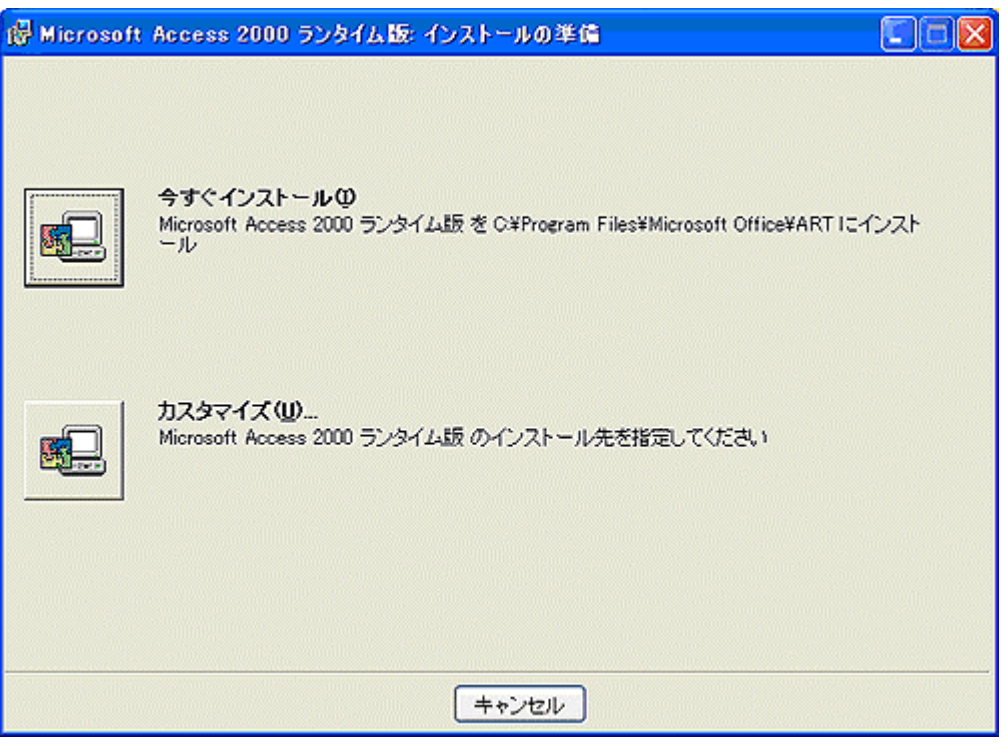

OK

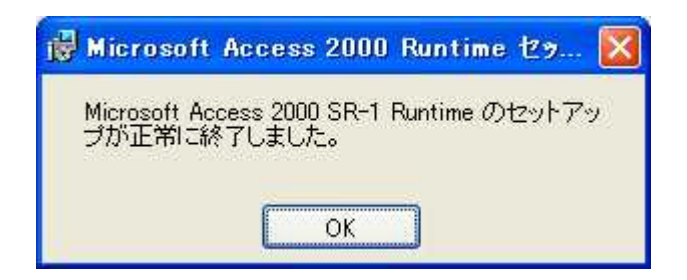

## **ACCESS**

zd2006011.exe

zd200705.exe

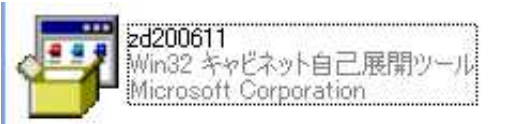

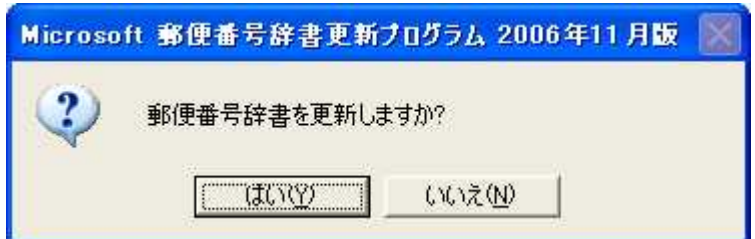

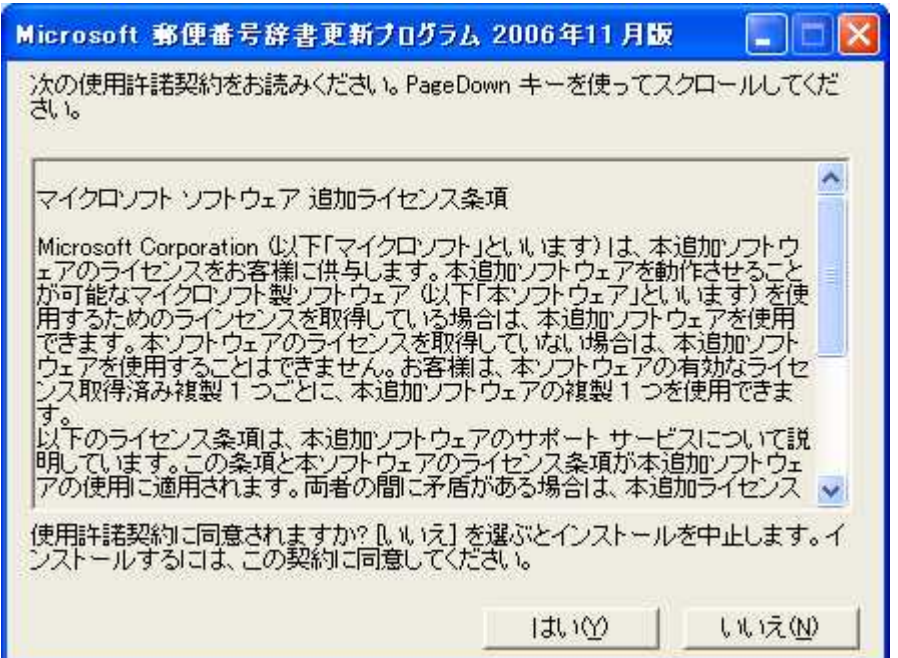

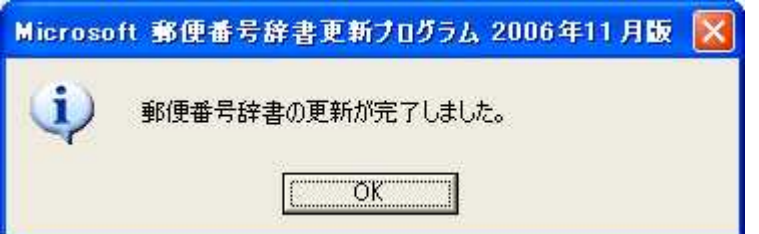

C C:¥milk

5.<br>Statistical Milktaiken.exe C:¥milk

■

## Milktaiken.exe

MilkSys\_Taiken.mde MilkData.mdb MilkTrn.mdb UNLHA32.DLL

.doc WORD .doc WORD

UNLHA32.DLL C:¥Windows¥System32¥

Windows2000 C:¥WinNT¥System32¥

## . MilkSys\_Taiken.mde

20

EXCEL C:¥Milk